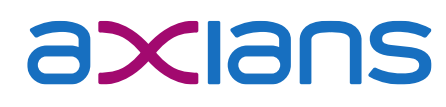

Mai 2023

**Xamos** 

### Release-Notes Xamos MOBILE Version 1.34.x

Diese Release-Notes beschreiben die Neuerungen seit der Version 1.33.x. Die Release-Notes der vorhergehenden Versionen sind in separaten Release-Dokumenten beschrieben.

müllerchur **Schweiz**

#### GRUNDFUNKTIONEN

Innerhalb des Grundmoduls können folgende Optimierungen und Weiterentwicklungen genutzt werden:

- KALENDER Datumwechsel: Es ist neu möglich auf dem Startbildschirm das Datum mit einer Swipe-Bewegung zu wechseln.
	- Sperrlevel: Am selektierten Tag wird in der Monatsübersicht neu das Sperrlevel ebenfalls angezeigt. Sowie auch auf dem Startbildschirm, links neben dem Visieren Schalter.
- STANDARD-TEXTE Textübernahme: Es kann einen Standardtext hinterlegt werden, der nach Wunsch im Bemerkungsfeld eingetragen wird. Es können auch die Bemerkungen der letzten Tage auf diesem Auftrag übernommen werden. Bei Fahrzeugrapporten kann überdies der Text vom Personenrapport übernommen werden.

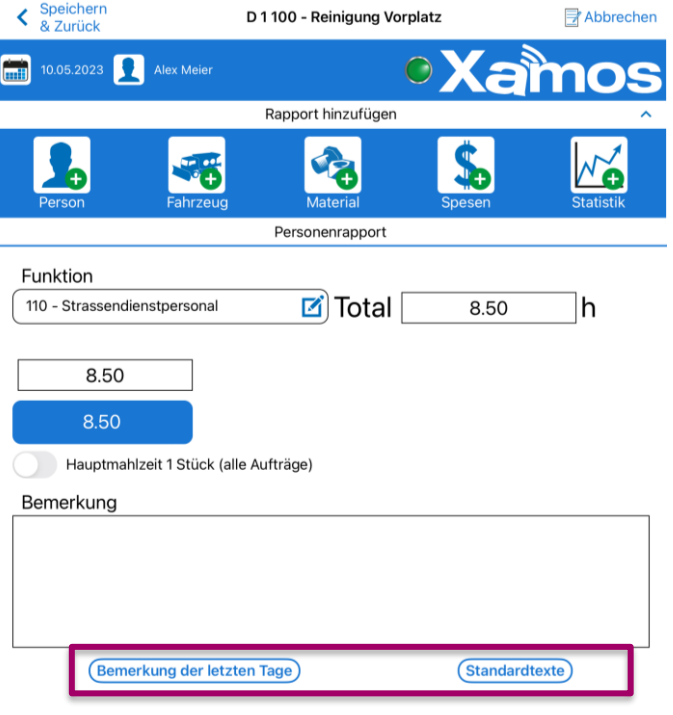

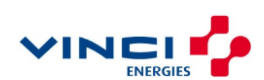

# axians

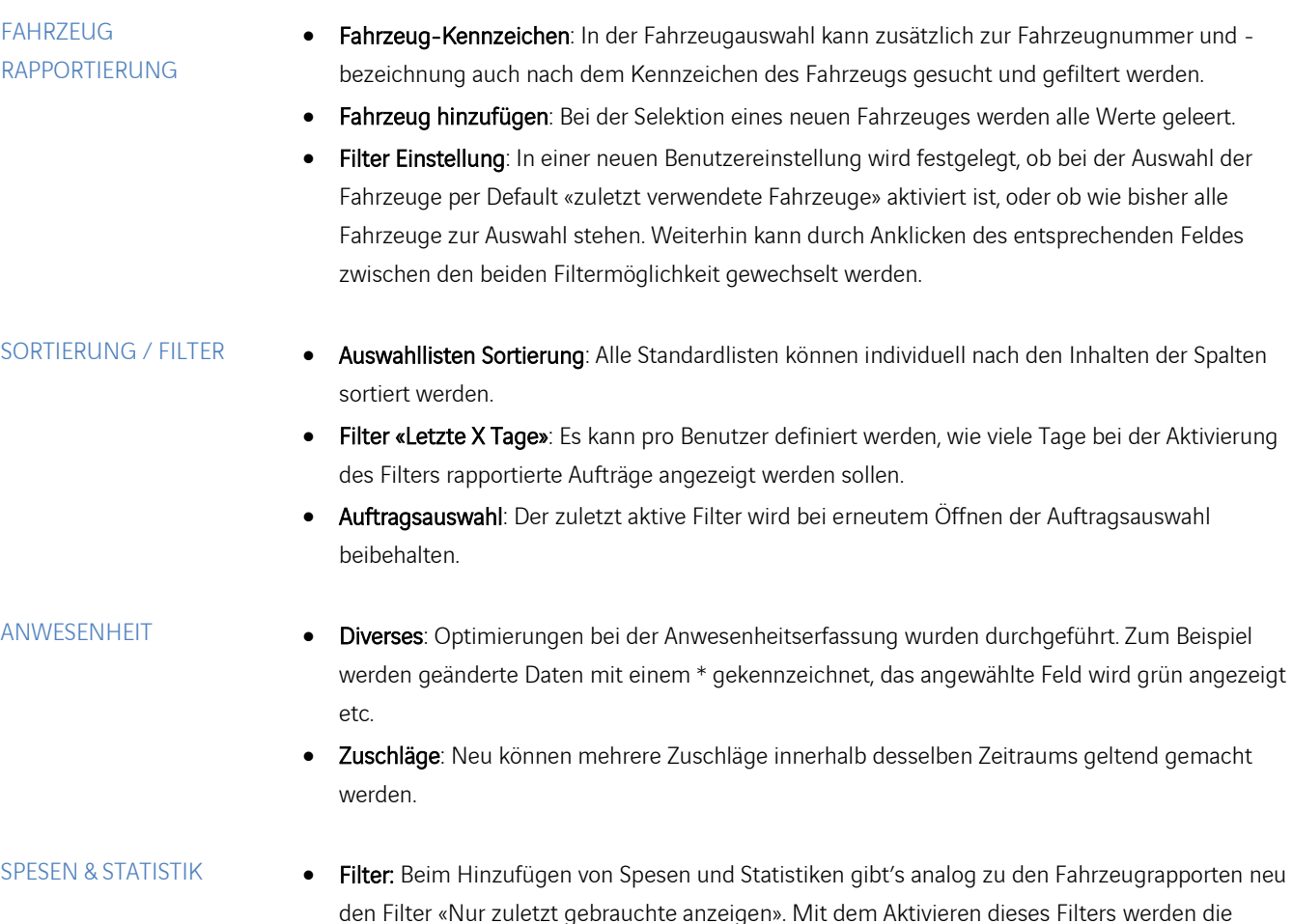

den Filter «Nur zuletzt gebrauchte anzeigen». Mit dem Aktivieren dieses Filters werden die effektiv gebrauchten Funktionen der letzten 45 Tage angezeigt und alle nicht gebrauchten ausgeblendet.

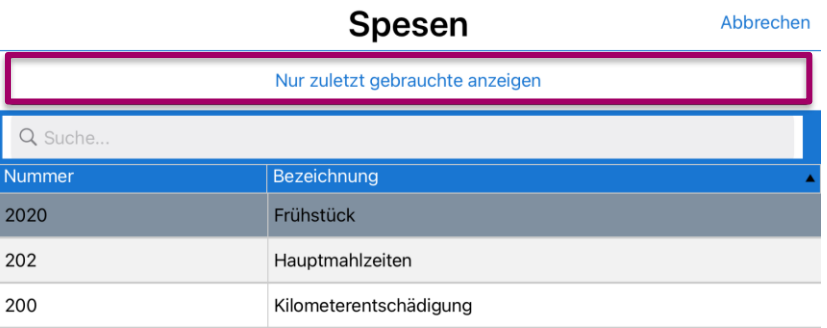

SALDO ANZEIGE • Zuschläge: In der Saldo Box können neu auch die Saldi von KOA-S generierten Zuschlägen angezeigt werden («Mitteilung des Lohnes»).

2

# axians

### Modul TICKETING

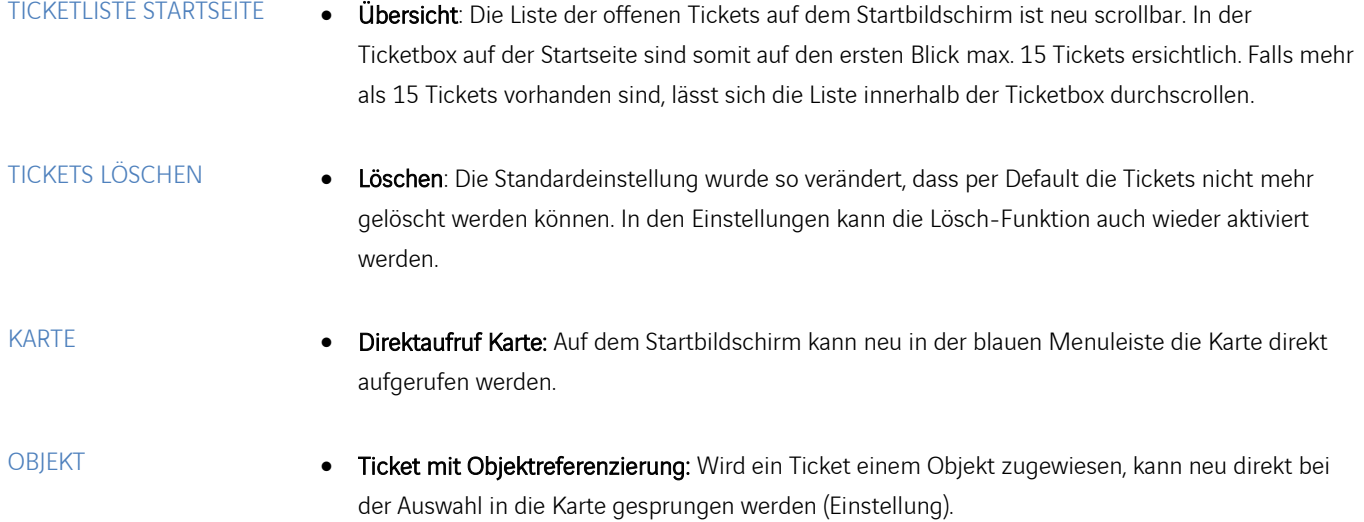

#### Modul MATERIALBEWIRTSCHAFTUNG / AUSLEIHE

LIEFERUNG & BESTELLUNG

• Materialbewegungen: Die Lieferungen und Bestellung werden neu auch in Xamos Mobile angezeigt und können auch mobil erfasst werden.

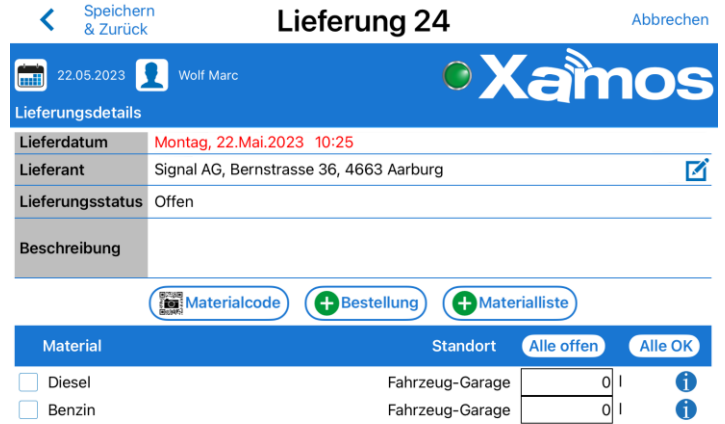

## Modul QR-CODES

RAPPORTIERUNG mit BKA • Betriebskostenarten (BKA): Die QR-Code Lesefunktion wurde angepasst, dass neu geprüft wird, ob Betriebskostenarten vorhanden sind. Wenn welche vorhanden sind, erfolgt eine Abfrage, welche BKA belastet werden soll.

Für weitergehende Informationen stehen wir Ihnen gerne zur Verfügung.